государственное автономное учреждение дополнительного профессионального образования «Центр опережающей профессиональной подготовки Республики Башкортостан»

**Методические рекомендации по организации профессиональных проб**

> Рассмотрено на заседании педагогического совета протокол от «06» июля 2020 г. № 3

## **Общие сведения**

В рамках реализации данного формата предусмотрено проведение практических мероприятий в формате профессиональных проб по актуальных профессиональным компетенциям в онлайн-формате под руководством квалифицированных преподавателей по соответствующим специальностям.

Мероприятие представляет однодневное событие продолжительностью 45 минут и включает профессиональная проба по одной или двум специальностям. Максимальное количество участников – 10-15 человек.

В ходе профессиональной пробы участники решают одну или несколько практических задач и выполняют реальные рабочие операции, относящиеся к конкретной профессиональной компетенции. Профессиональная проба подразумевает работу участников с материалами, инструментами, оборудованием, программным обеспечением, без игровой адаптации и в условиях, максимально приближенных к реальным в рамках конкретной компетенции. Профессиональная проба проводится под руководством наставника – носителя профессиональной компетенции. Участники получают от него теоретические знания о компетенции, практические рекомендации по выполнению задания, обратную связь и оценку по итогам профессиональной пробы.

Важно отметить, что при выборе сценария нужно учитывать характер задания в рамках профессиональной пробы (групповой, парный, индивидуальный), и наоборот – разрабатывая профессиональная проба, учитывать, что участники могут работать из разных локаций.

Для организации профессиональных проб важно учитывать актуальность данной компетенции и применяемых практик. Не стоит забывать о материально-технической оснащенности профессиональной пробы. Ведь только от этого будет зависеть качество воспринимаемой информации и увлечённости обучающихся.

Ниже приводим шаблон и пример очной профессиональной пробы.

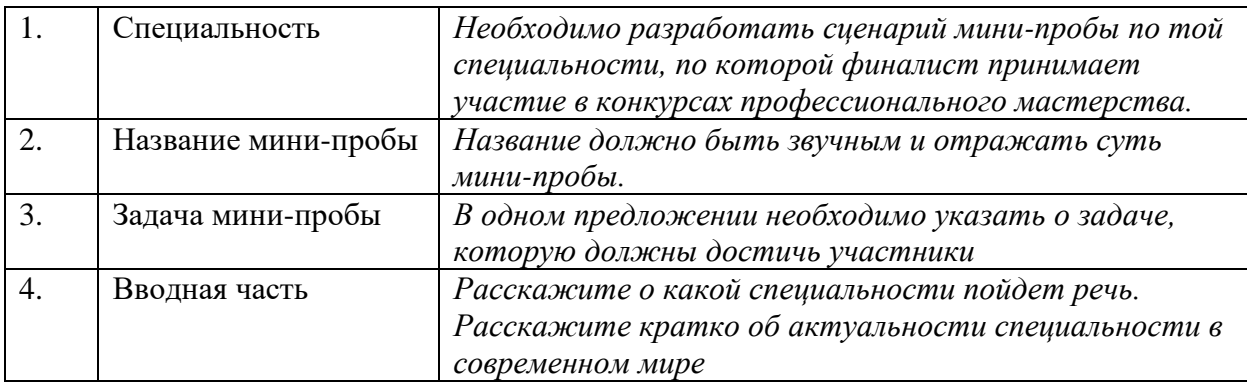

## **Профориентационный кейс для разработки профессиональной пробы**

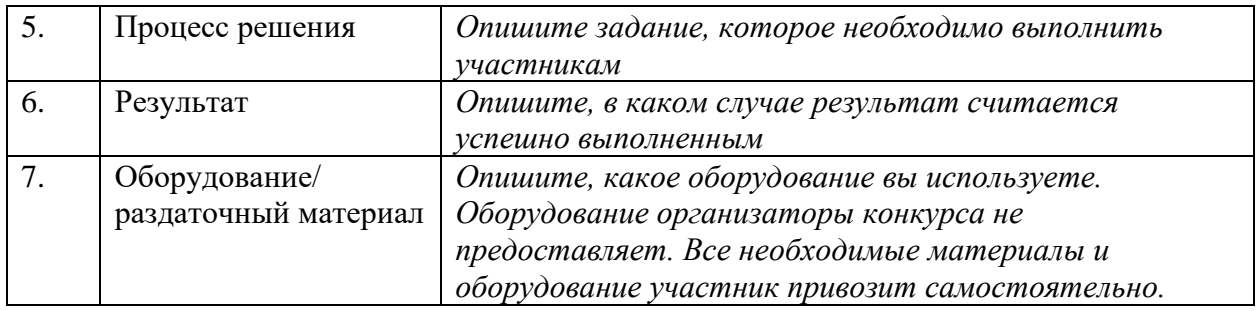

# **Структура профессиональной пробы**

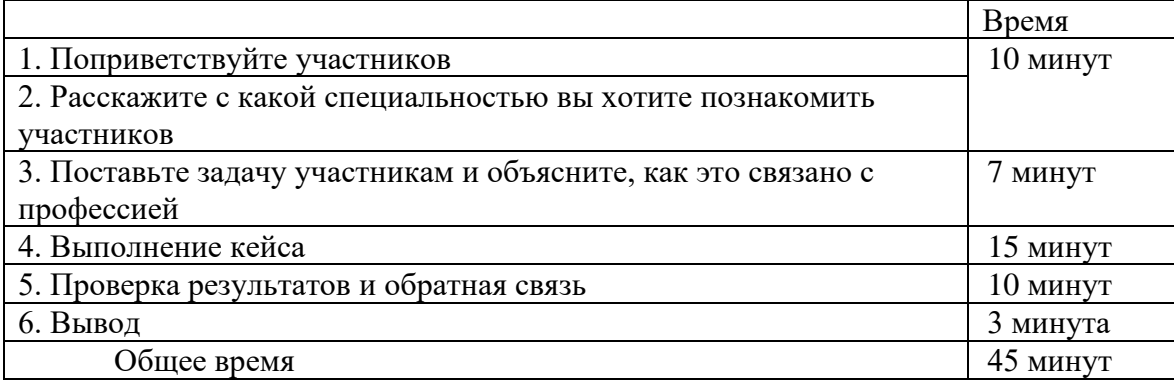

#### **Пример, Кейс «Цифровая геологоразведка»**

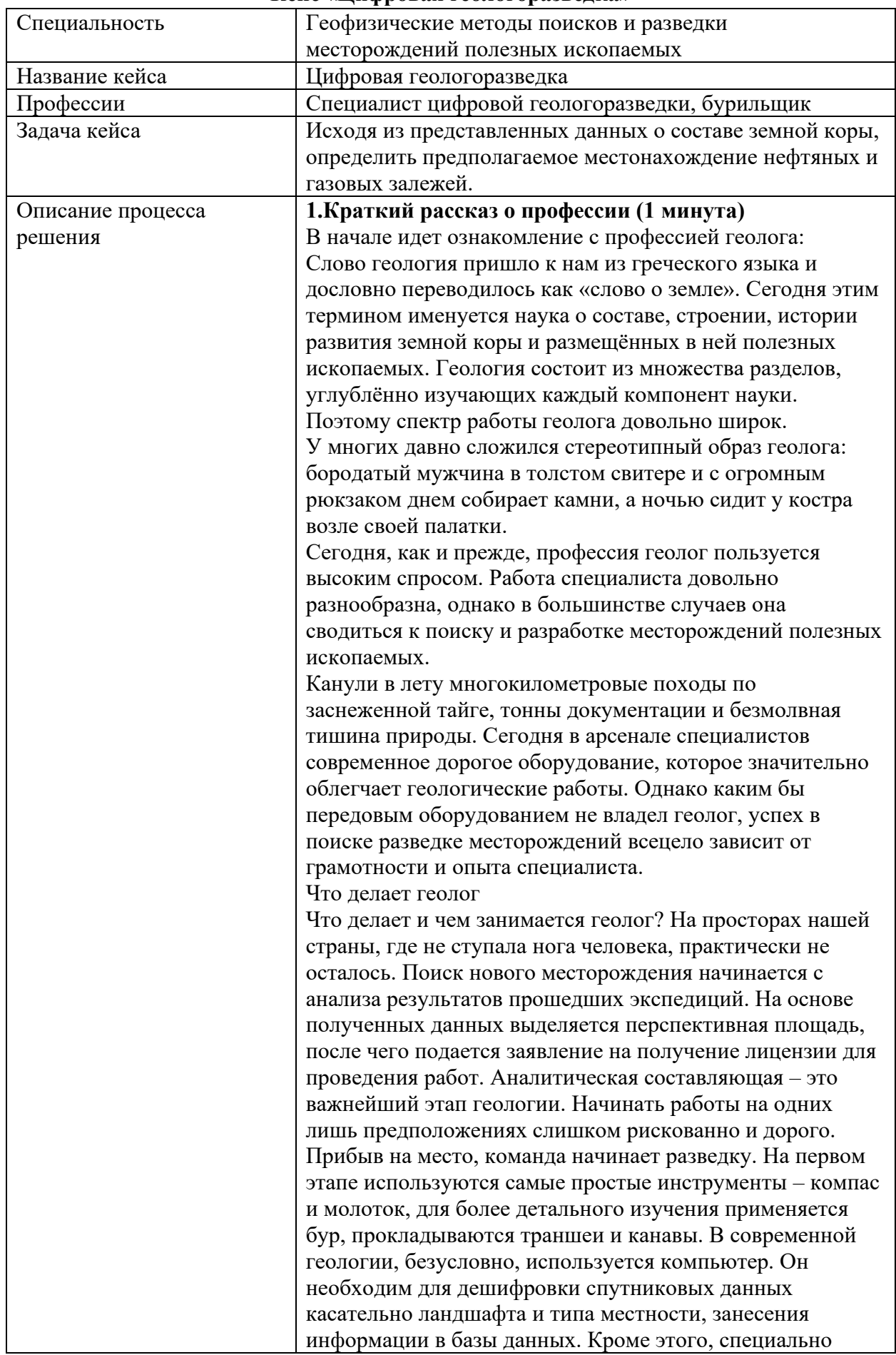

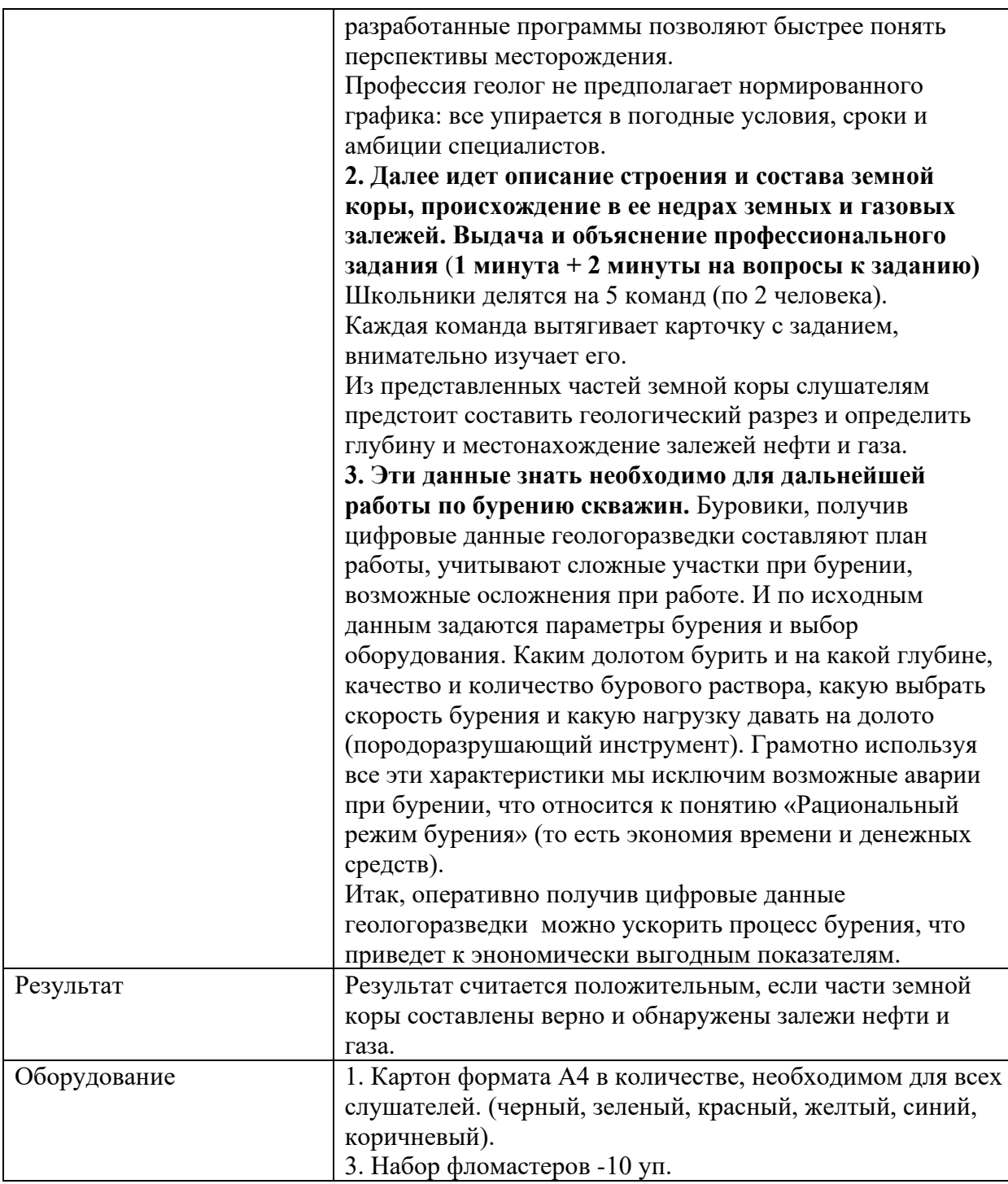

## **Организация профессиональных проб в онлайн форматах**

Онлайн профессиональная проба предполагает постоянное удаленное присутствие наставника, который взаимодействует с участниками: инструктирует, демонстрирует выполнение рабочих операций, контролирует процесс выполнения и в режиме реального времени консультирует, оценивает результат, дает обратную связь и организует с участниками рефлексию по итогам профессиональной пробы.

Взаимодействие происходит через средства видеосвязи, интернетплощадки и программное обеспечение для совместной работы. Выбор средства связи и инструментов удаленной работы зависит от характера практических заданий и может подбираться под конкретную программу профессиональной пробы.

## **Структура и инструменты для ее проведения**

Профессиональная проба может быть организован по следующим сценариям:

1) Наставник удаленно общается с участниками, которые находятся вместе в одном помещении

2) Наставник удаленно общается с участниками, которые находятся поодиночке каждый в своем помещении

По своей структуре онлайн профессиональная проба не отличается от очной и включает 5 ключевых этапов, для каждого из которых может потребоваться определенный набор инструментов для удаленного общения, работы, контроля и демонстрации.

По своей структуре онлайн профессиональная проба не отличается от очной и включает 5 ключевых этапов, для каждого из которых может потребоваться определенный набор инструментов для удаленного общения, работы, контроля и демонстрации.

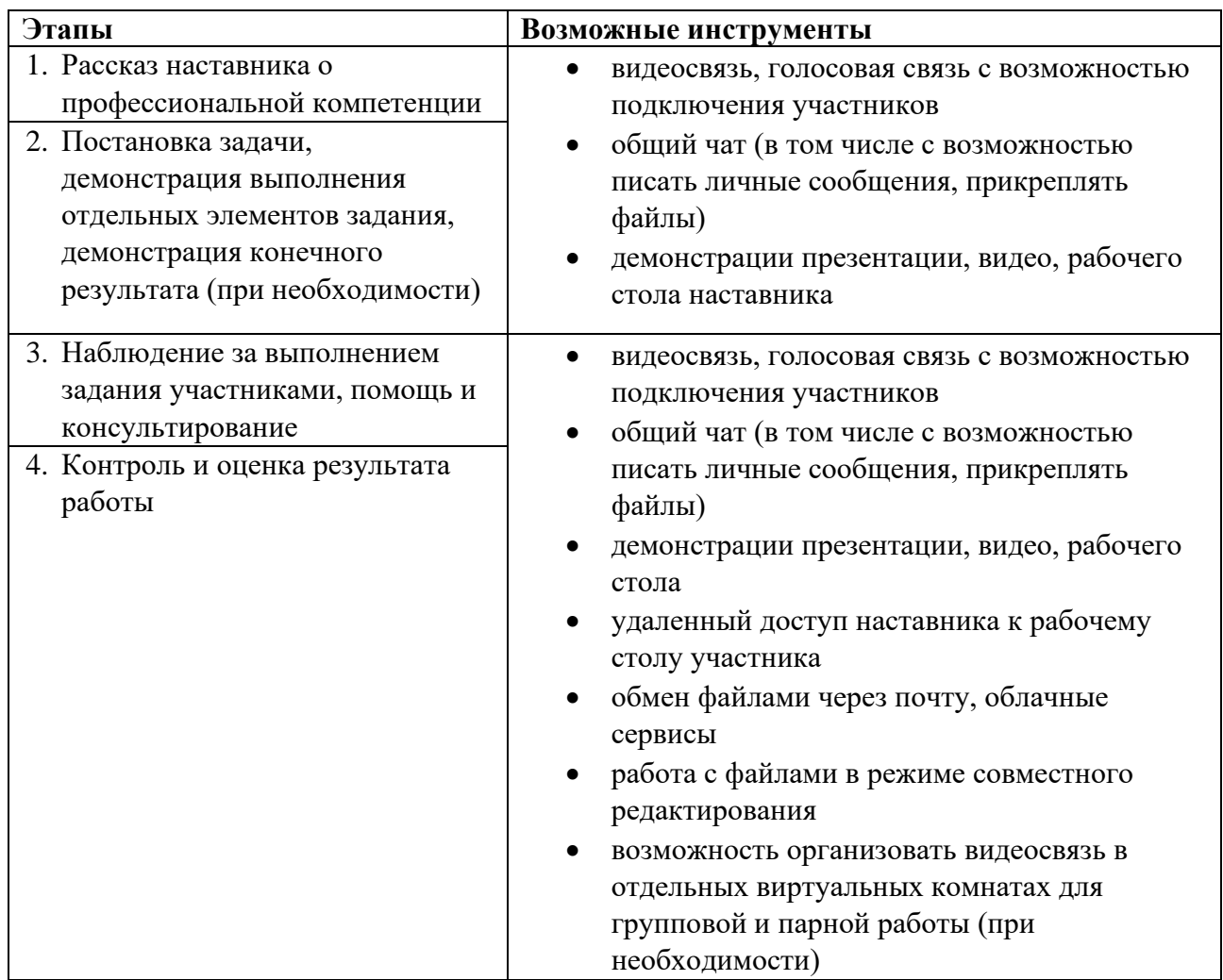

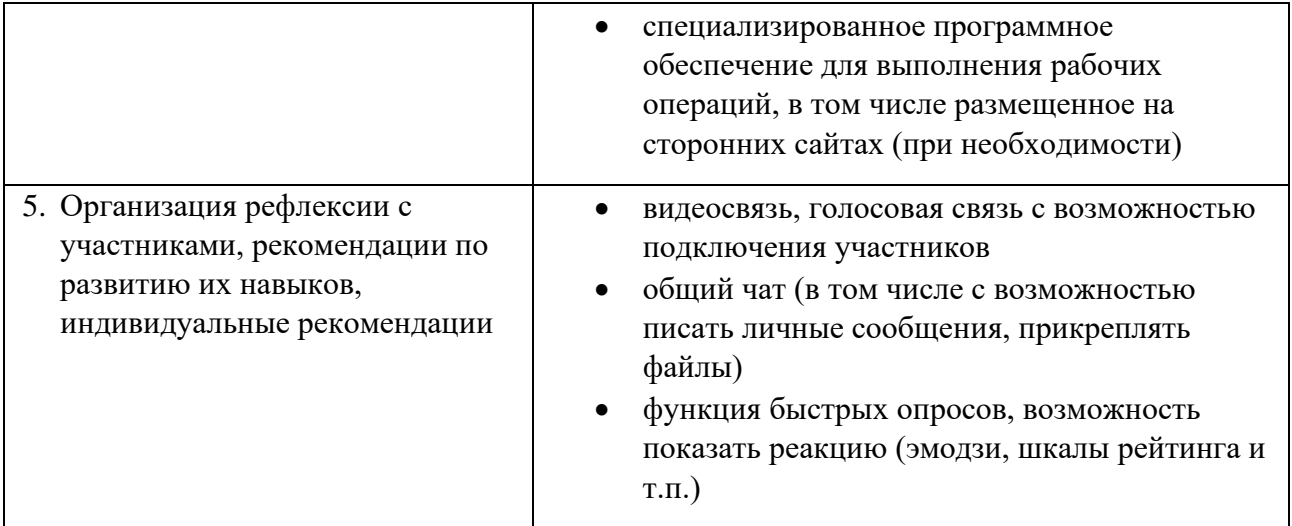

Как мы писали выше, выбор средств удаленной работы зависит от характера практических заданий по конкретной компетенции. Исходя из задания, автор программы или наставник самостоятельно конструирует набор инструментов, который позволит наиболее эффективно организовать профессиональная проба.

Например, в рамках профессиональной пробы по компетенции «Предпринимательство» перед участниками стоит задача разработать бизнесплан. На этапе рассказа о компетенции и демонстрации примеров наставник может работать с участниками через бесплатный сервис Hangouts, создав виртуальную встречу. На сервисе есть голосовая и видеосвязь, чат и функция демонстрации рабочего стола – можно провести презентацию компетенции и ответить на вопросы участников. Затем наставник может дать каждому участнику индивидуальную ссылку на шаблон бизнес-плана, размещенный на сервисе Google Документы, и в реальном времени по ссылкам отслеживать работу участников, оставлять комментарии и проверять результат прямо в документах. Завершающий этап с рефлексией и общими рекомендациями участникам провести также в виртуальной встрече meet.google.com, отметив лучшие решения через демонстрацию рабочего стола.

Другой пример: для профессиональной пробы по компетенции «Звукорежиссура», где ребята обрабатывают музыкальный трек, потребуется установка ПО на компьютер участника. Соответственно, чтобы проконтролировать процесс на этапе выполнения работы и помочь участнику в сложной ситуации, наставник должен получить доступ к рабочему столу участника. Это можно организовать следующим образом: у каждого участника на компьютере заранее устанавливается программа для удаленной работы, например, TeamViewer, чтобы наставник мог зайти на его компьютер и оказать помощь в работе. Обработанные музыкальные треки участники отправляют, скажем, на сервис Яндекс.Диск и в общий чат кидают ссылки на файлы. Наставник, переходя по ссылкам, знакомится с результатами работы.

Таким образом, под каждую задачу из разных деталей можно собрать свою идеальную профпробу. Важно заранее опробовать схему работы с помощью выбранных инструментов, заложить время на установку участниками необходимых программ в начале профессиональной пробы, обеспечить наставника необходимой аппаратурой.

**Данная методическая рекомендация рассмотрена на педагогическом совете ГАУ ДПО ЦОПП РБ**